**The global carbonated soft drinks market size was worth USD 400.6 billion in 2019. You'll model three original drink bottles and render each with a different flavor** 

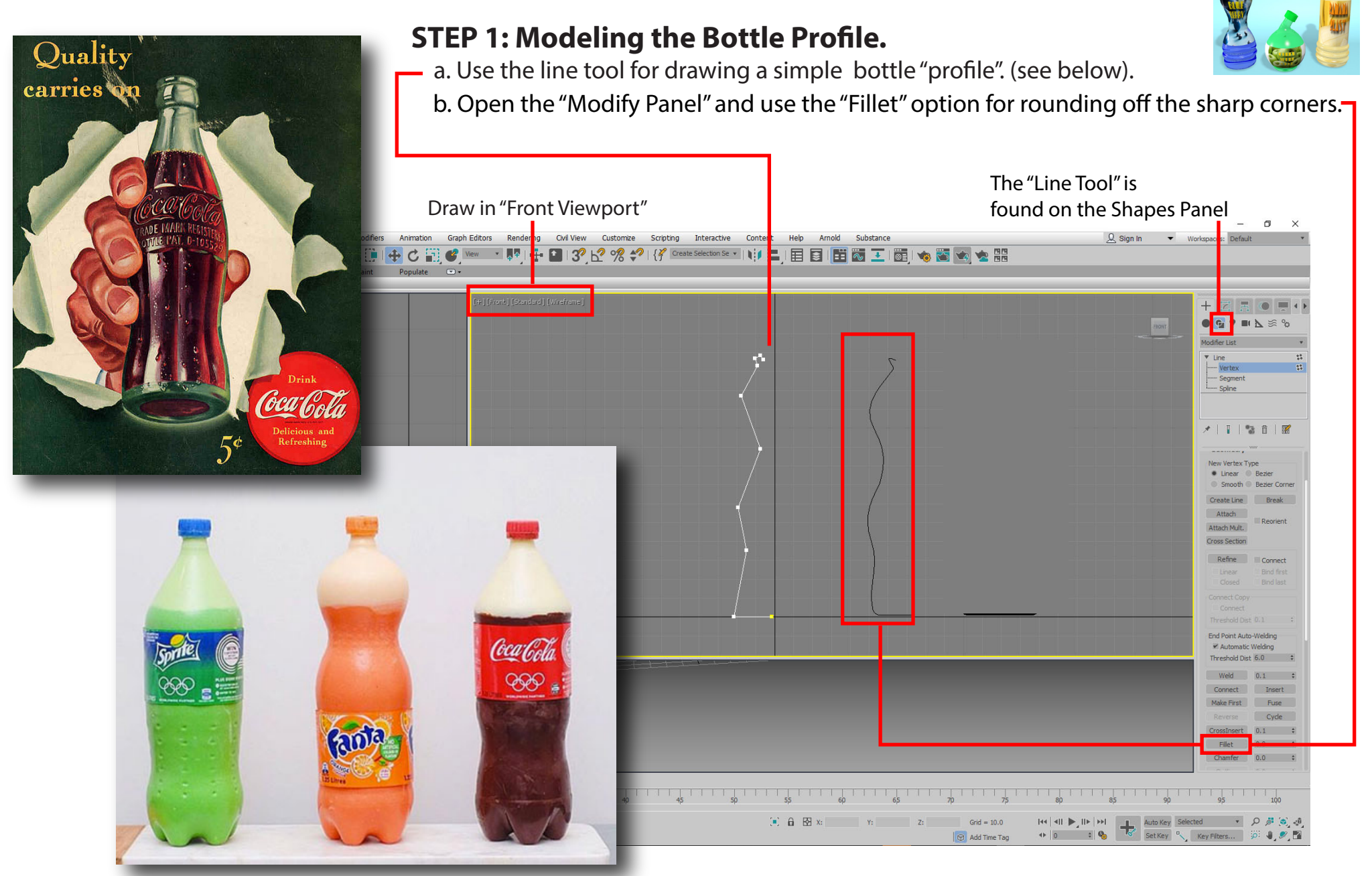

#### **STEP 2: Lathing the Profile into Solid Geometry**

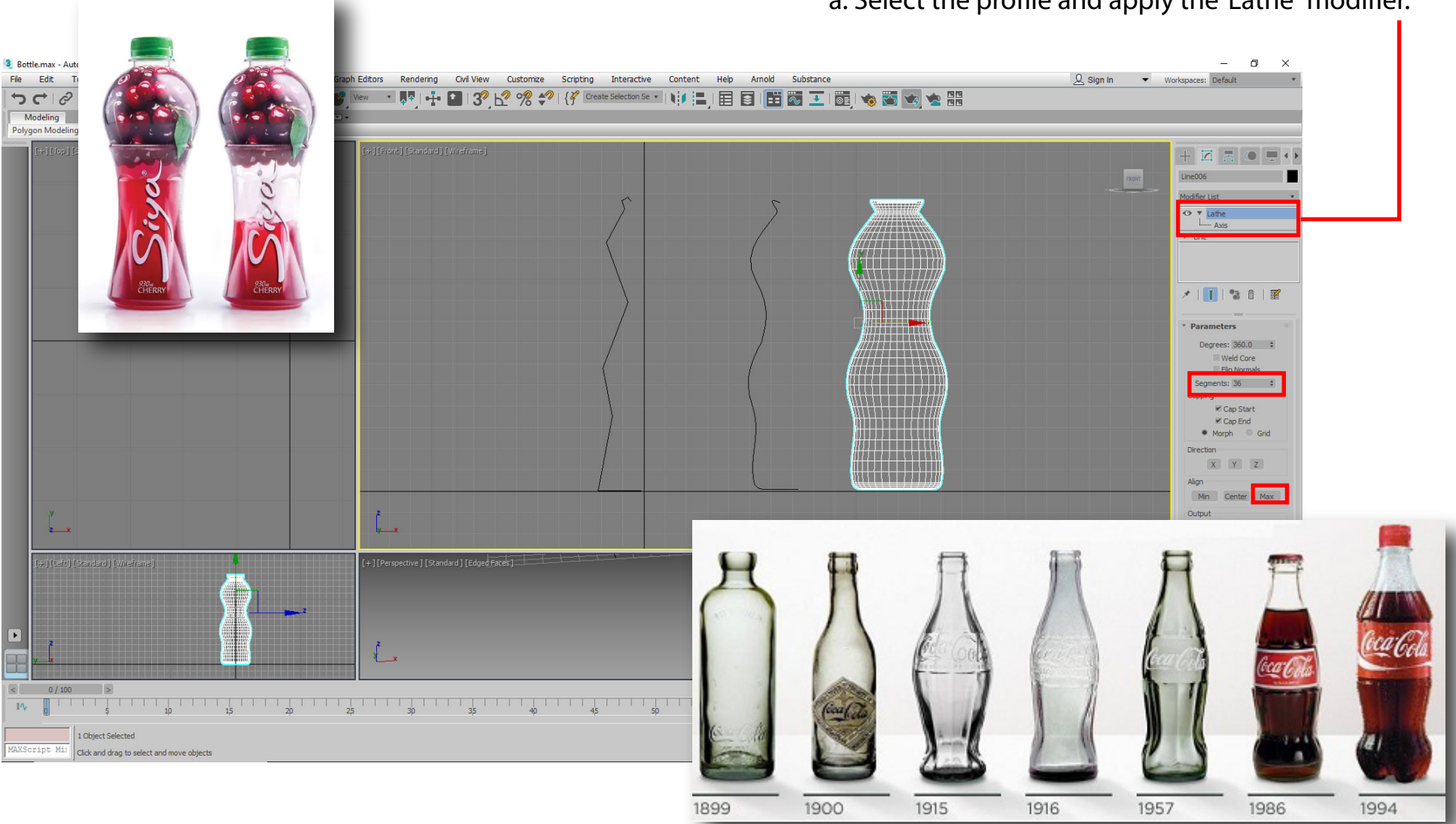

a. Select the profile and apply the"Lathe" modifier.

History of the Coca Cola Bottle

#### **STEP 4: Most bottles are a consistent 360 lathe. Some manufacturers have designed bottles with asymmetric qualities . Design one of your bottles with asymmetry.**

Fanta's new "twist" bottle suggests a fresh orange being squeezed.

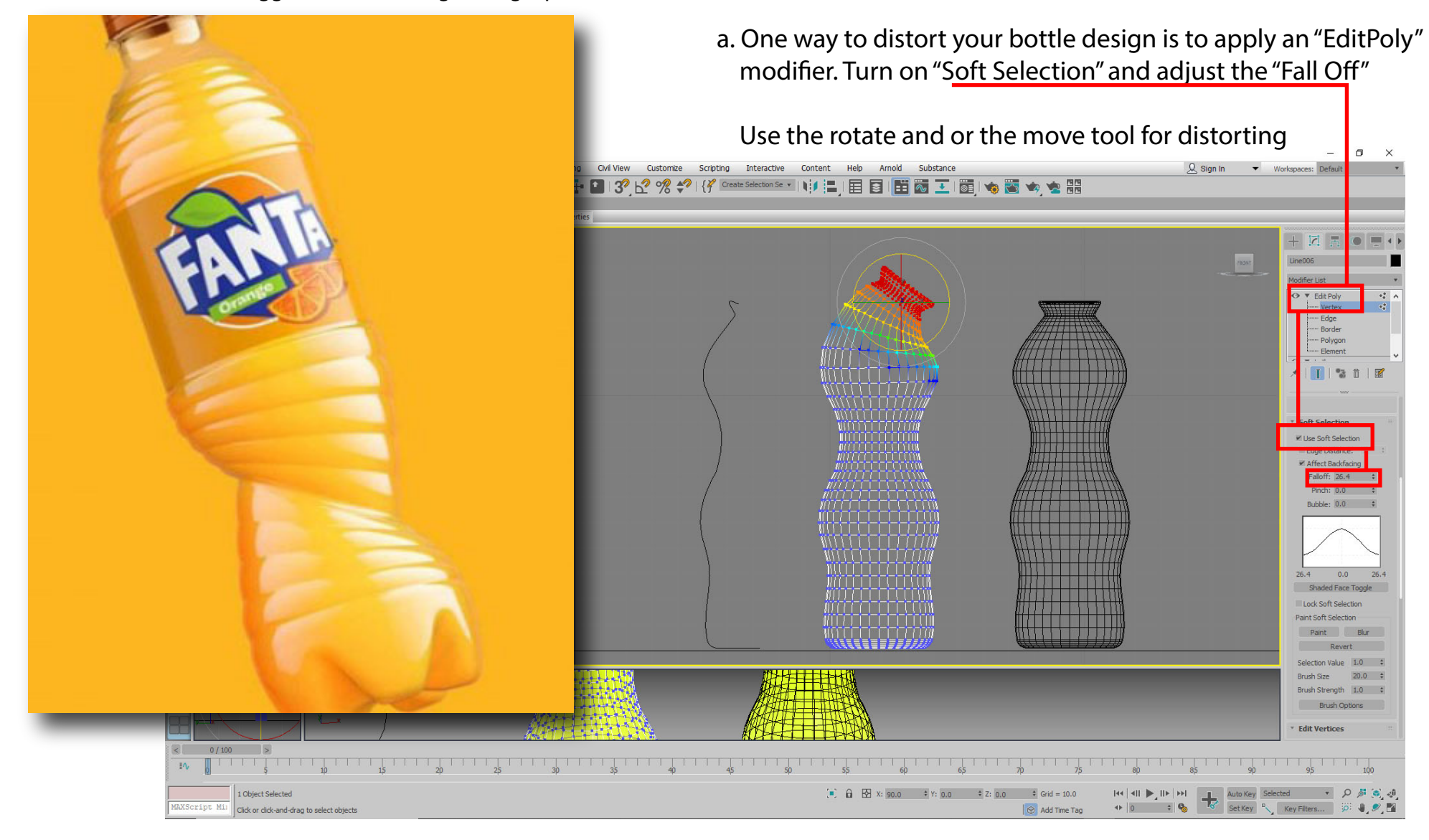

#### **STEP 3: Creating a name and Designing a Label with Krita .**

Nowdays most softdrinks have a simple plastic label that wraps around the entire bottle

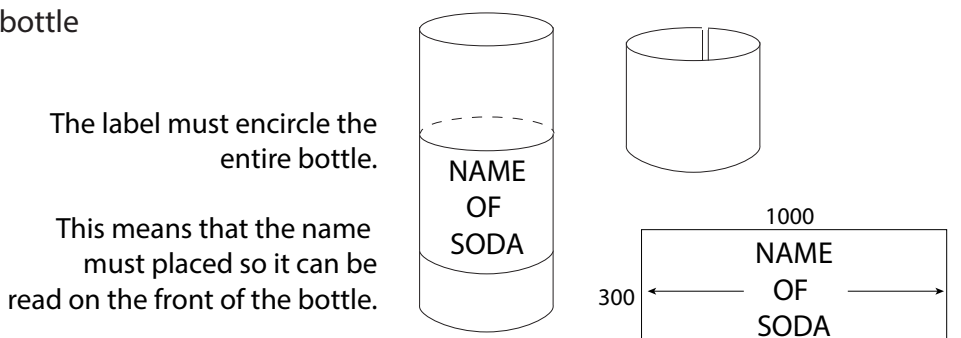

#### a. Open a new Krita file with the settings indicated

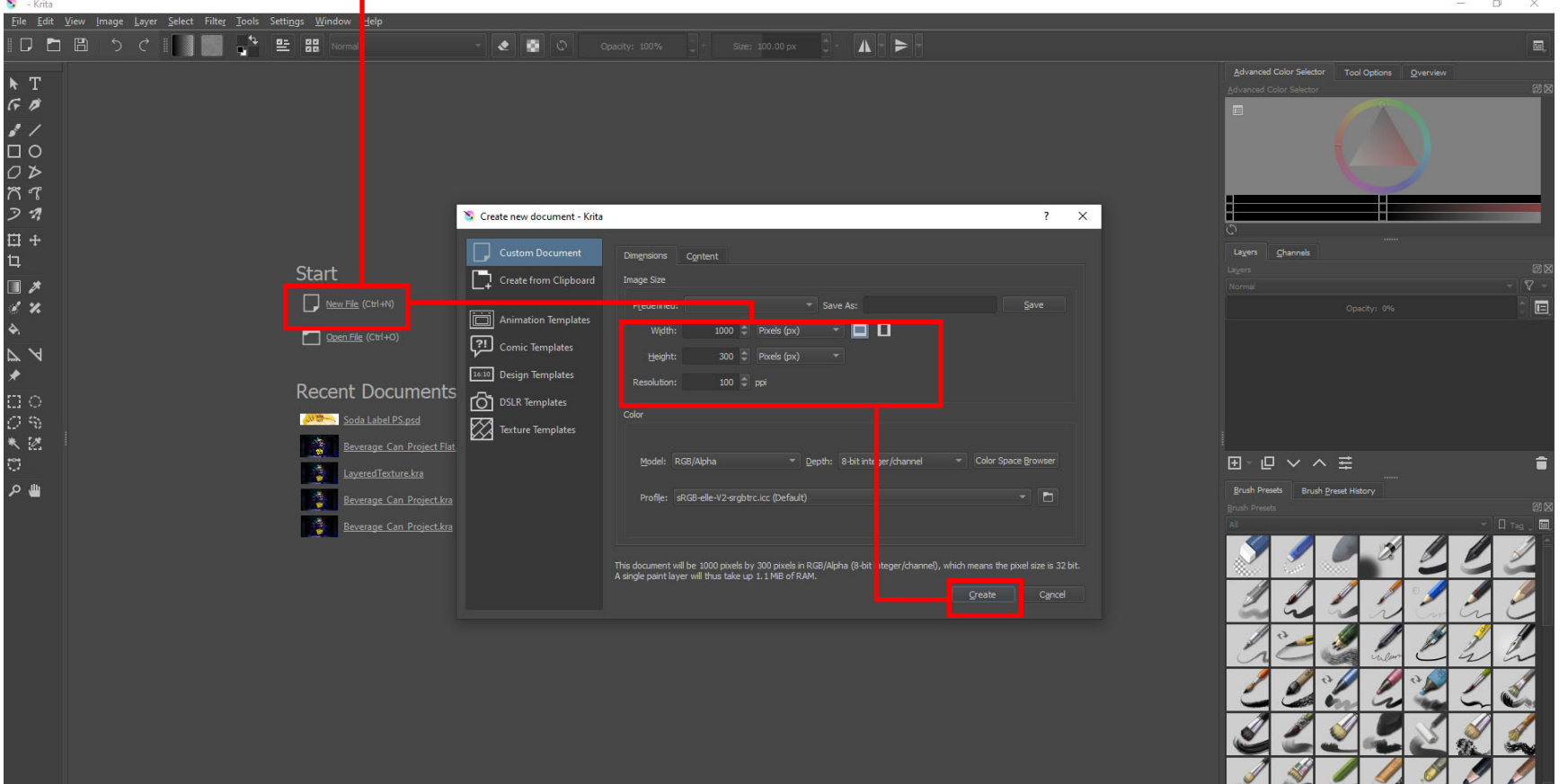

a. Go on the internet and locate a large image for your label. Right click and "COPY" the image.

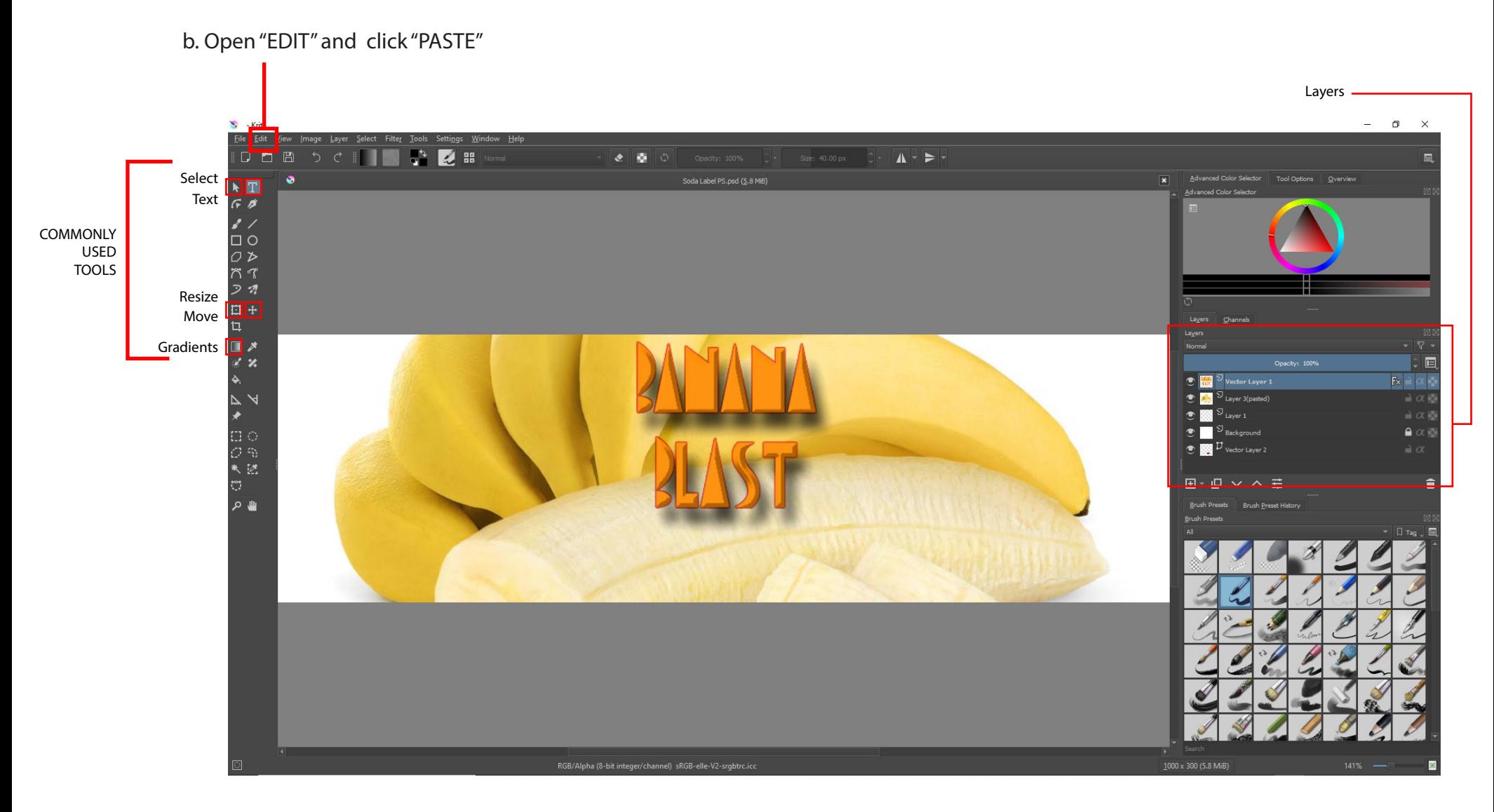

**SAVE THE LABEL AS A "PHOTOSHOP" FILE**

**Once you made your bottle, you'll then make a copy of the bottle.**

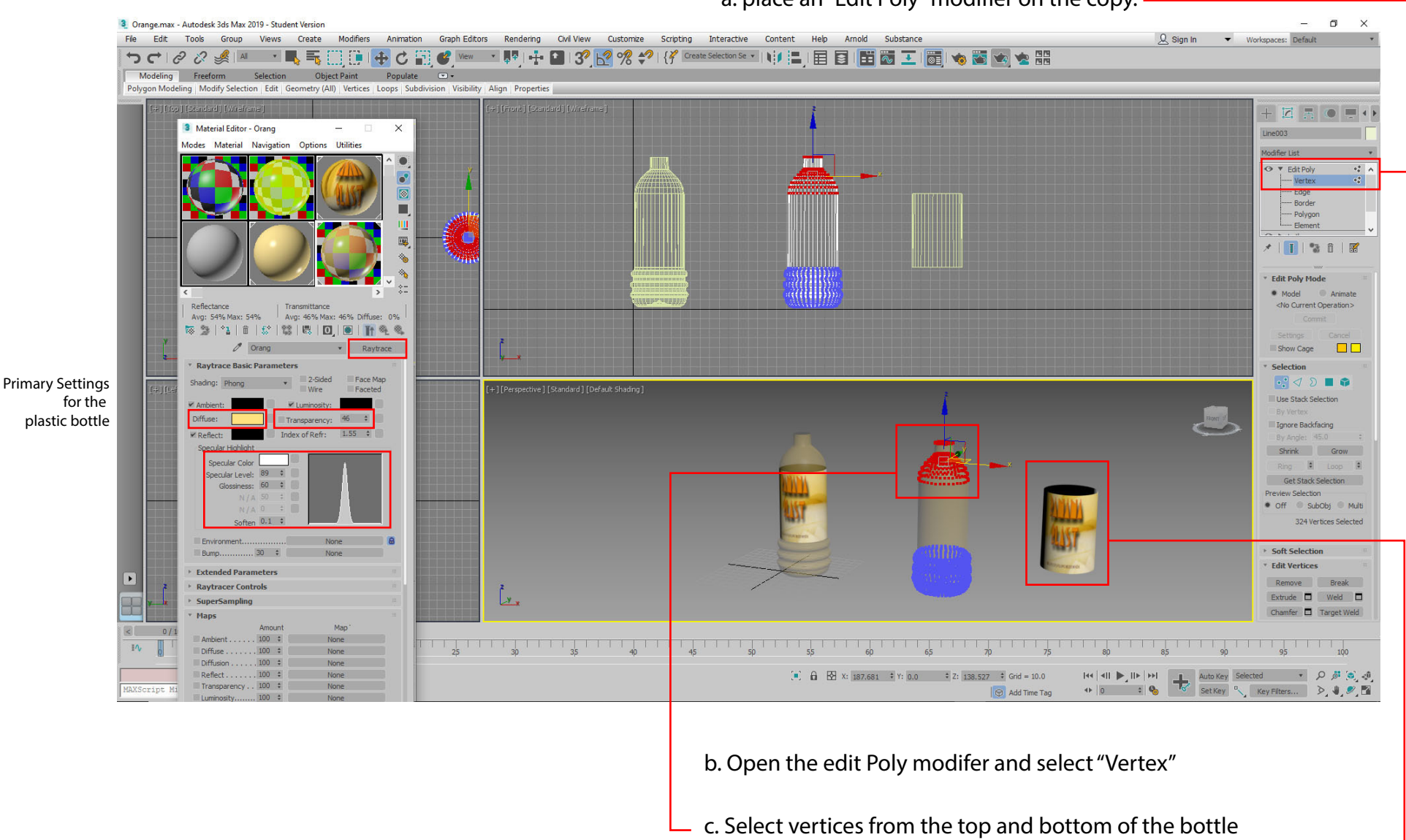

and delete them.

a. place an "Edit Poly" modifier on the copy.

This leaves you with a shape that you can use to place your label onto.  $\overline{\phantom{a}}$ 

#### **The Cap!**

a. Create a "Star". You'll find it on the 2D Shapes panel and give it 36 points. Size the points to look like the image below.

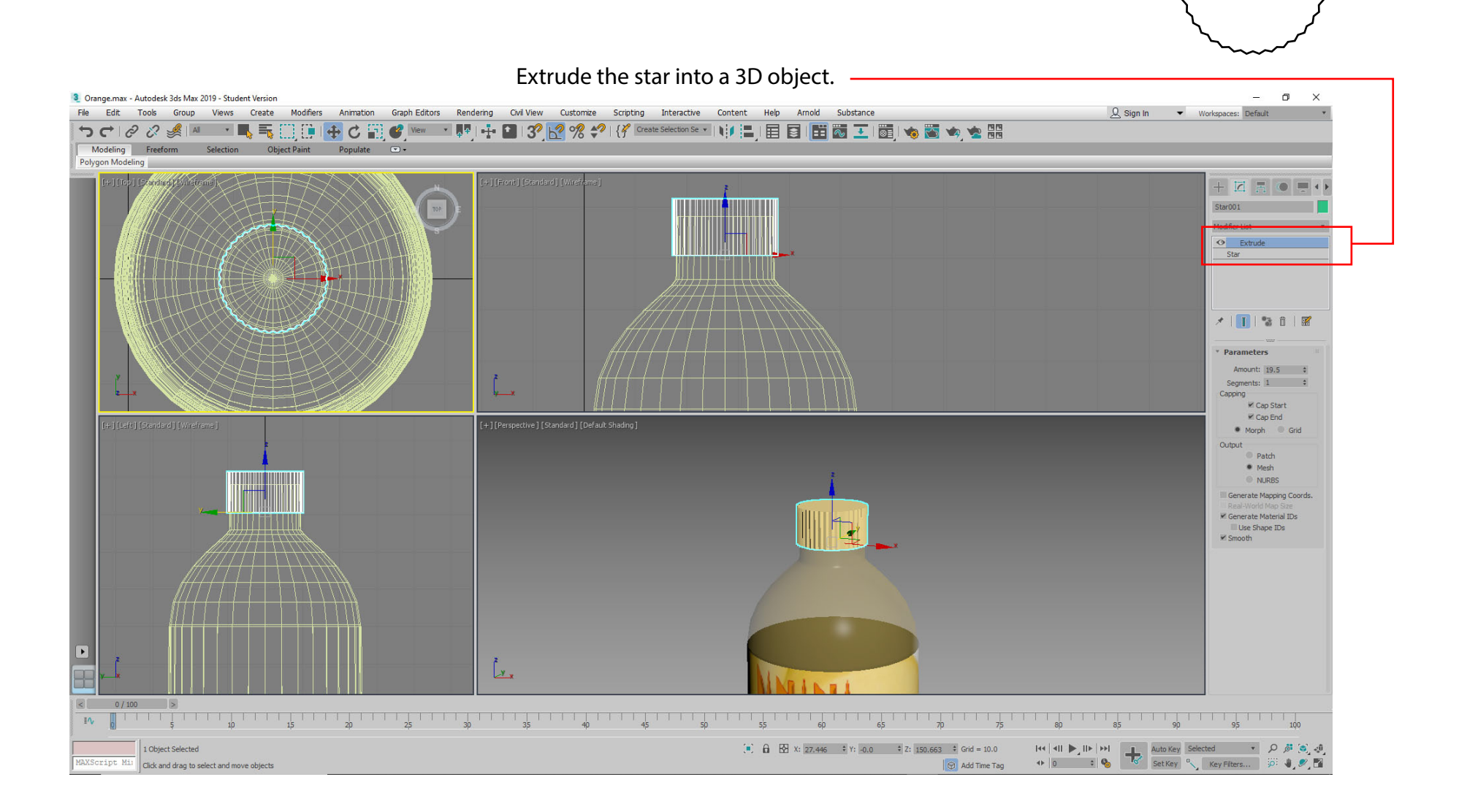

#### **This is a simple "Two Light" with "Camera" setup.**

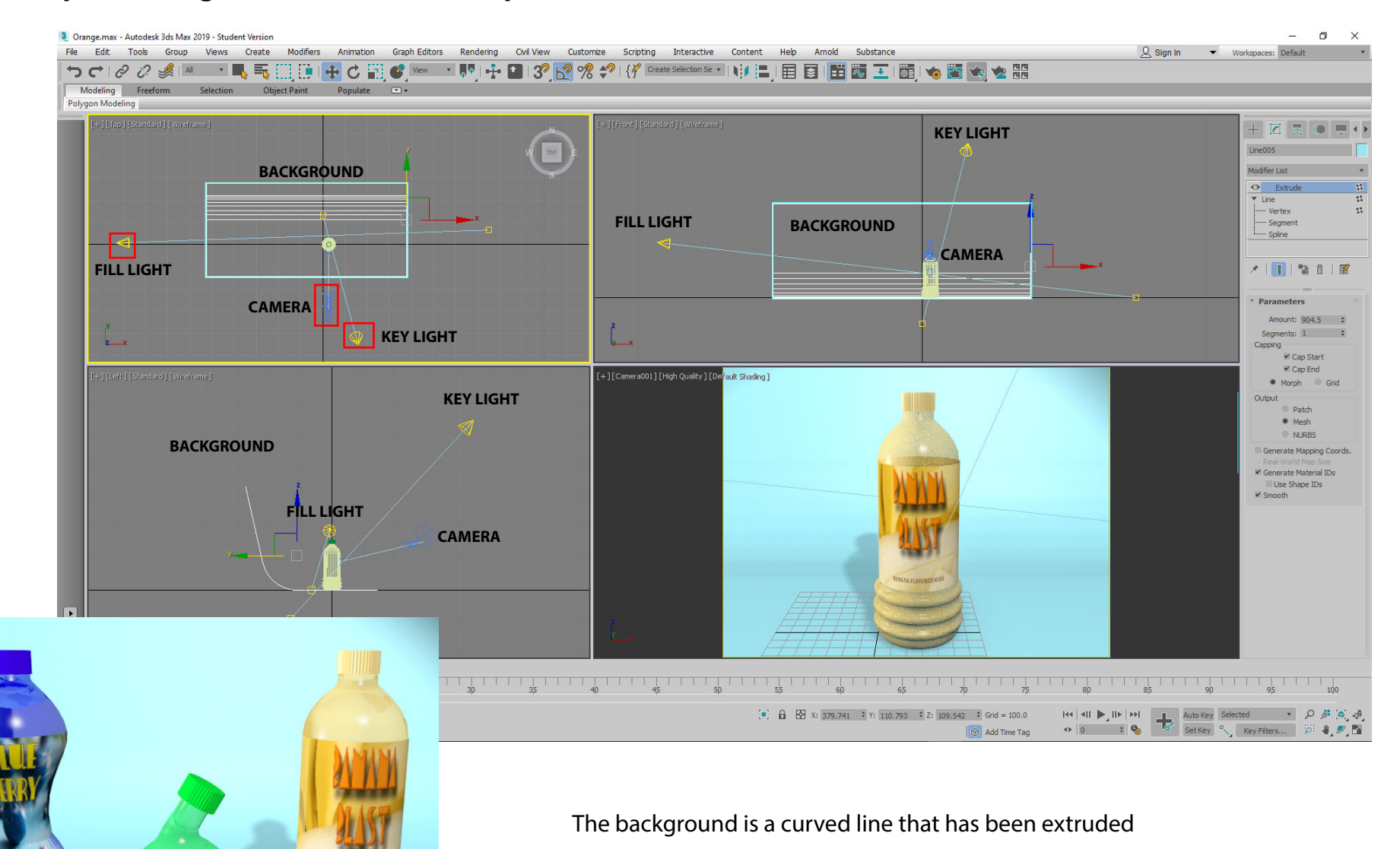

#### **RENDER AND SAVE YOUR IMAGE AS A JPEG**